# **Glenelg High School**

#### **SENIORS!!!! Welcome back and congratulations, you made it to your senior year!**

 $\bullet\bullet\bullet$ 

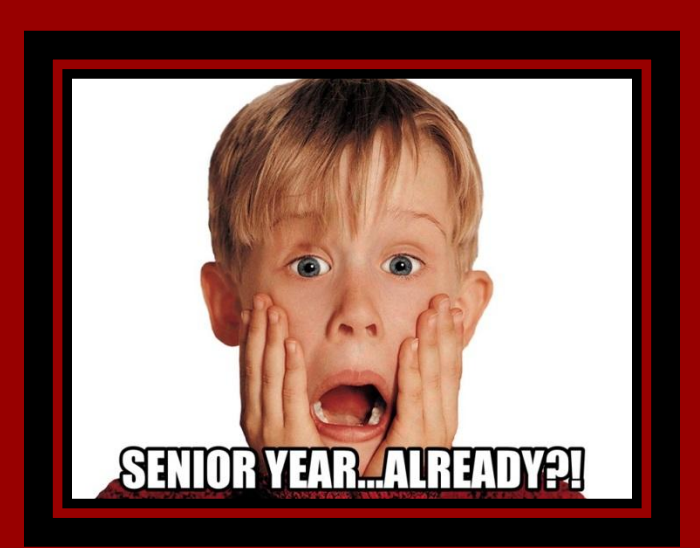

#### **OBJECTIVES**

I will understand the process for obtaining the materials to apply for post-high school education including:

- Transcript Request Form/Process
- Teacher Recommendation Requests/Process

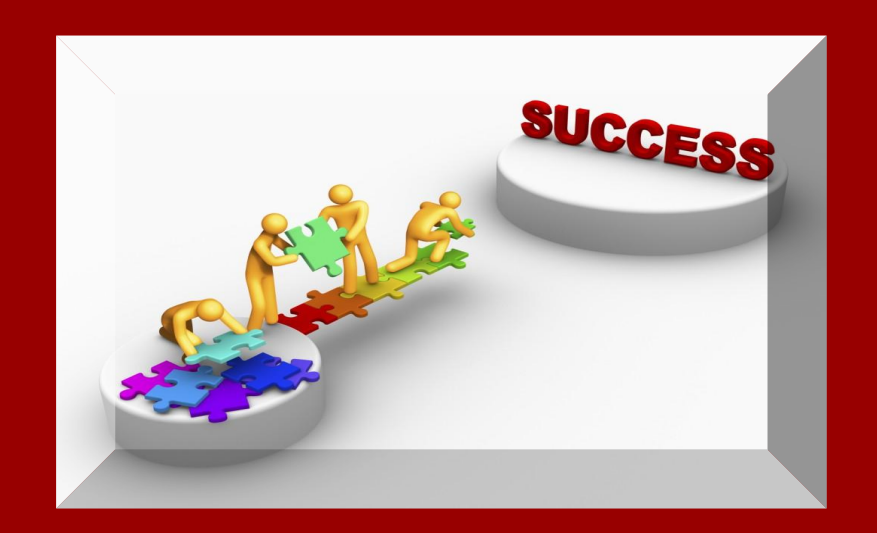

# **SENIOR STATUS SURVEY**

- Login to your Naviance account through the school website
	- User id = 9 digit student id
	- Password = Active directory password
- Click the "Planner" tab
- Click "Tasks Assigned to Me" tab
- Click and take "Senior Status Survey"

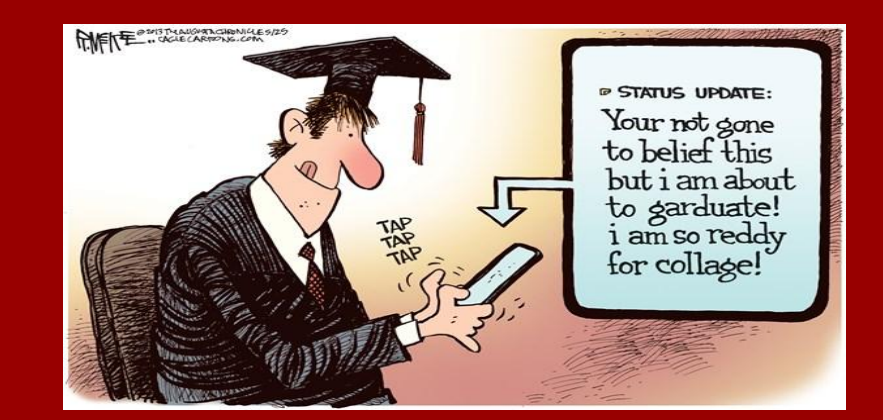

#### **KNOW THE KEY PLAYERS**

- **- Student Services Team**
- Caren Hoffman, counselor, A-Da
- Mindy Hirsch, counselor, De-H
- Carolyn Devlin, counselor, I-Mn
- LaNae Nelson, counselor, Mo-Sh
- Steve Burnett, counselor, Si-Z
- Sandy Miles, secretary
- Pat Thorne, registrar

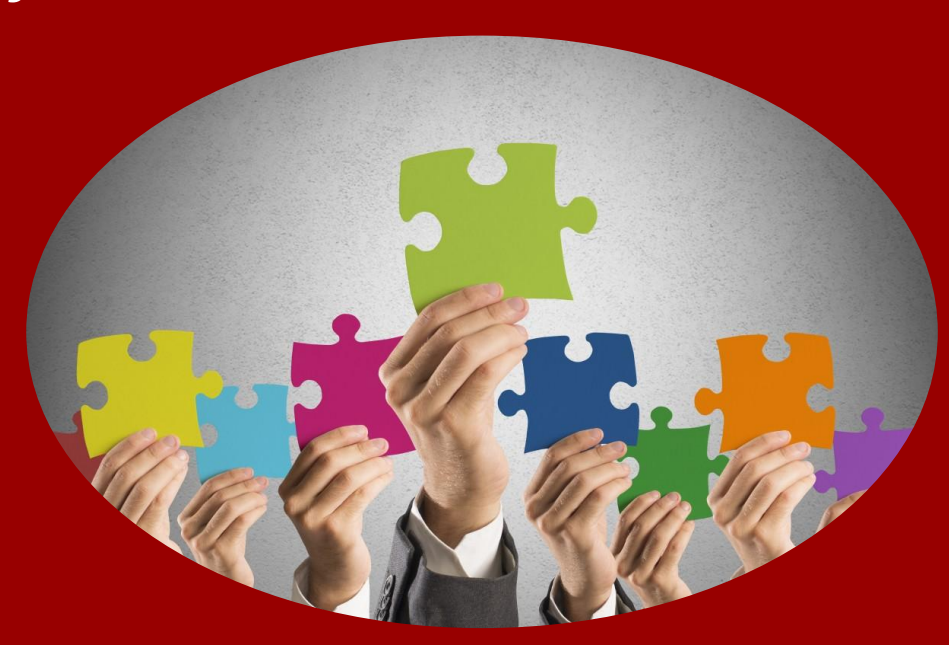

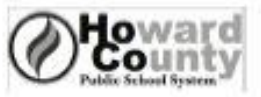

**Transcript/Student Records Request** 

Counselor:

Student Name:

Date of Birth: / /

Phone: E-Mail Address:

Graduation Year:

Teachers Writing Your Letters of Recommendation: New York State Street Street Street Street Street Street Street Street Street Street Street Street Street Street Street Street Street Street Street Street Street Street Stre

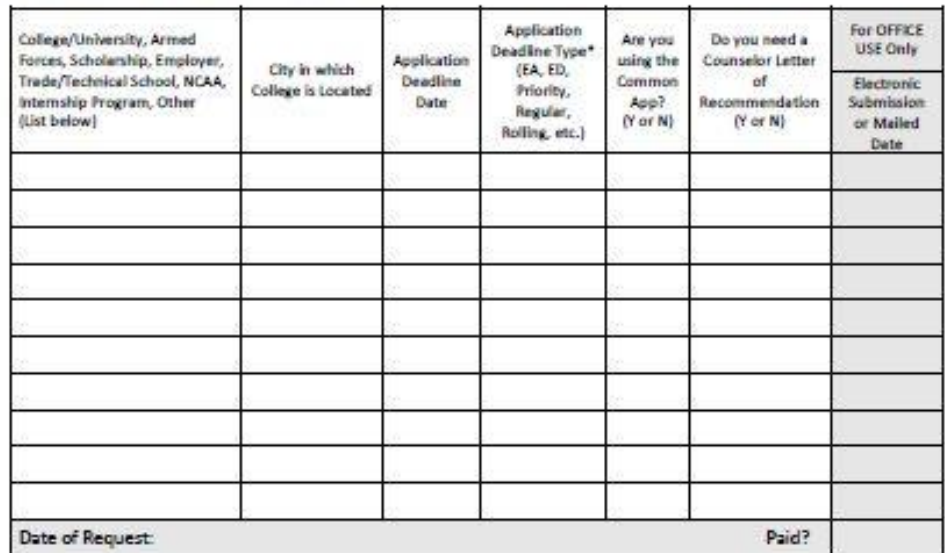

#### **Release of Student Records**

The law requires that schools receive written permission signed by the parent/guardian before transcripts, including mid year reports and other student records can be released to a third party.

I give approval to have transcripts and other student records sent by U.S. Mail or transmitted electronically to those listed above when a request to do so is made by my son/daughter.

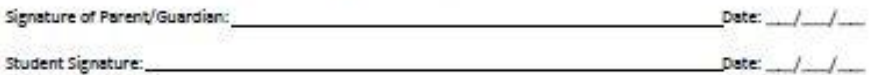

Transcript Fee: 1-3: no cost; 4+: \$2.00 per transcript to be paid at the time of request.

Please allow 20 school days to process transcript requests.

\*Consult your application or Neviance to confirm type and match to deadline date: EA=Early Action (usually non-binding) ED-Early Decision (usually binding)

4.16 Office of School Counseling and Related Services/KW

#### **IMPORTANT TRANSCRIPT INFO:**

- Requests due to registrar 4 weeks prior to college deadlines
- First three "Official" transcripts free ◦\$2 per transcript after
- Transcripts submitted 1 of 3 ways
	- Common Application
	- Electronically/**Coalition Application**
	- **○** Through the mail

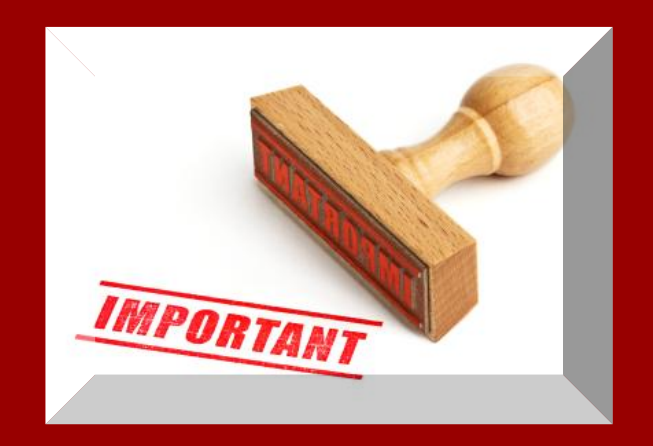

#### **IMPORTANT TRANSCRIPT INFO CONTINUED:**

- FERPA Waivers must be signed and submitted in order to send transcripts
	- Pink Waiver form (electronic or mail submission)
	- Electronic Waiver (Common App schools *only*)
- Transcript requests are required for NCAA too Student athletes follow the same process as
	- above
- *● All info about this process is available to you in your Post-High School Materials folder in Naviance.*

#### **CONNECTING YOUR NAVIANCE ACCT. & YOUR COMMON APP ACCT.**

- Matching Video (available on your Naviance homepage)
	- **Please take the time** to watch the video before asking how  $\odot$
- Why is this important**?**

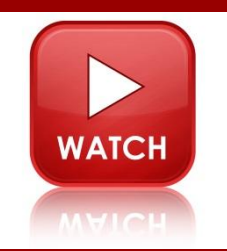

- Allows you to electronically sign Common App **FERPA Waiver**
- We cannot send your transcript until this has been signed
- If you are not using COMMON APP for any school, you do not need to do this. We can use your signed pink waiver form for all other submission types

### **NEW: COALITION APPLICATION**

- Coalition for Access, Affordability and Success
	- Universal Application similar to the Common Application
	- 53 schools participating this fall
	- http://www.coalitionforcollegeaccess.org/students.html

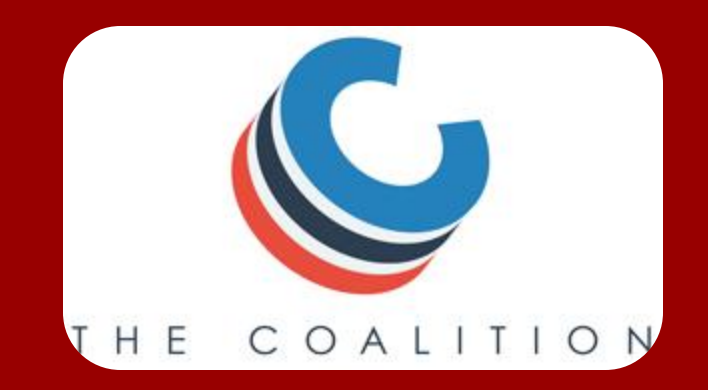

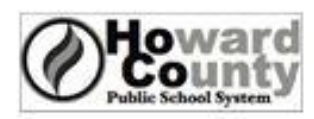

**Teacher Recommendation Request Form** 

Date Received from Student

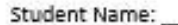

Teacher Name:

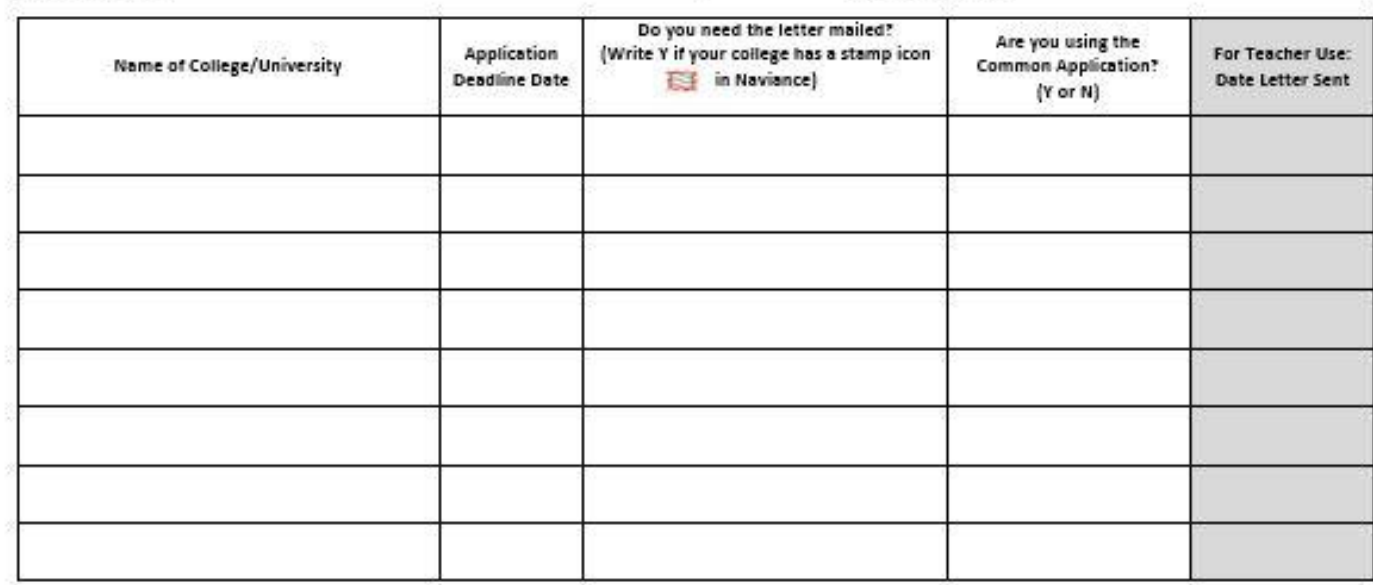

#### **Release of Student Records**

The law requires that schools receive written permission signed by the parent/guardian before transcripts and other student records can be released to a third party. I have completed the Wavier of Right to Access Teacher Letters of Recommendation Form and have waived my rights not waived my rights to examine a copy of the letter. I give approval to have transcripts and other student records sent by U.S. Mail or transmitted electronically to those listed above when a request to do so is made by my son/daughter.

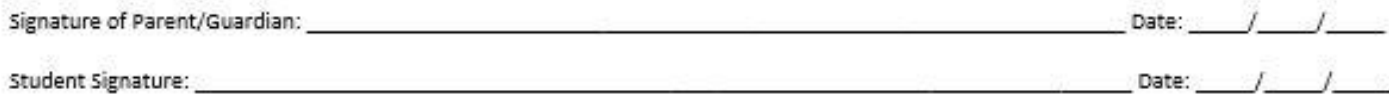

Note for teachers: If a student requests additional recommendations from colleges not on this list, they must provide you with another Teacher Recommendation Request Form with appropriate signatures. 3 JANKBEA Office of School Counseling and Related Services.KW

#### **IMPORTANT LETTER OF RECOMMENDATION INFO:**

#### ● Multi-step process

- Verbal request, submit Yellow form, invite through Naviance, match Common App and Naviance
- Know how many letters a college/university will accept
- Submit request form to teachers 4 weeks prior to college deadline
- Submit a new form each time you add a school
- Include your signature and that of parent/guardian with each additional form
- *● All info about this process is available to you in your Post-High School Materials folder in Naviance.*

# **ONCE I HAVE:**

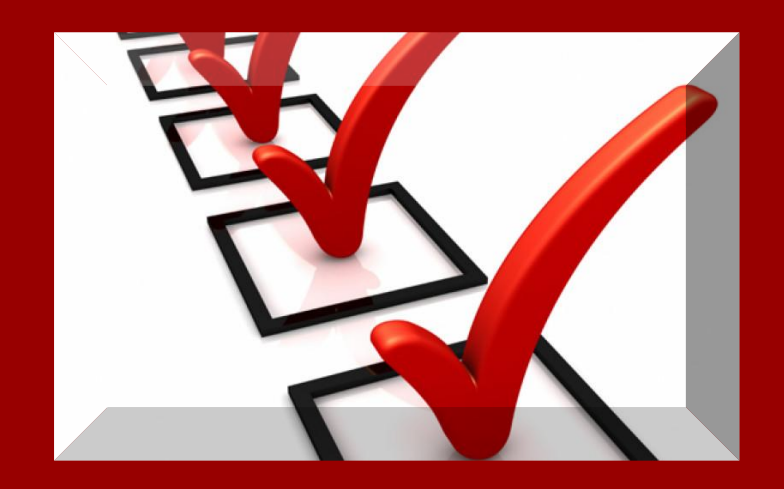

- Completed and submitted my college applications
- Designated that my SAT/ACT scores be sent *directly from* Collegeboard or the ACT to the schools I am applying to
- Completed each step of the Letter of Rec. process
- **Submitted by Transcript Request Form**

# **What do I do?**

- Transcript Packet Activity
- Teacher Recommendation Activity

## **WHAT HAPPENS THEN?**

- We will submit your transcripts and letters by the college deadline date
- Your colleges/universities will upload and review your materials according to THEIR schedule
- It may take a few WEEKS for colleges/universities to match your materials with your application

**Now relax and try not to worry!!**

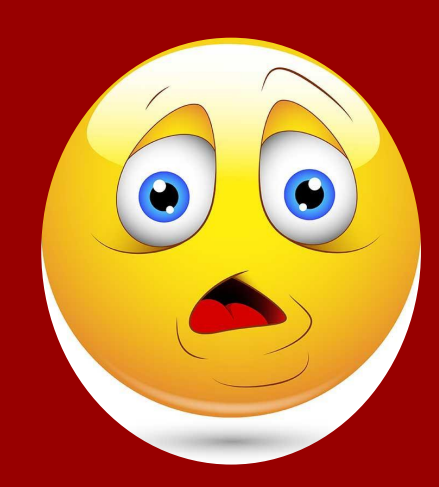

#### **FINAL NOTES…**

● Unofficial transcript

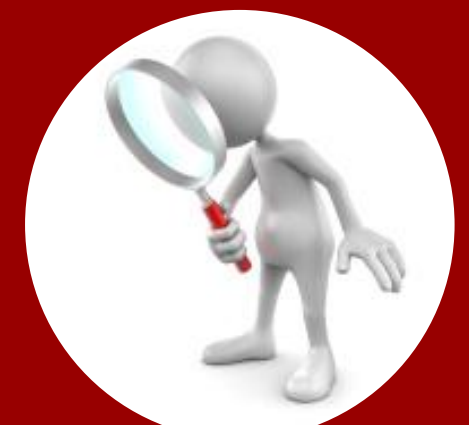

- Review with a parent/guardian for accuracy
- See your counselor if anything is missing or incorrect
- Class Rank
	- CALCULATED EARLY OCTOBER NO EXCEPTIONS!
- Don't forget… **YOU** must send your ACT/SAT scores directly to the colleges from college board or the ACT

#### **UPCOMING EVENTS**

**Senior Parent College Night** **College Essay Workshops**

#### September 22nd 6pm (auditorium)

October 5th & 20th 2:10pm (media center)

*College reps will be visiting student services. Sign up to attend these visits AND attend the essay workshops through your student Naviance account! Please print out your confirmation to use as your pass the day of!! Watch for FAFSA Support Announcements coming soon!*

#### **WHAT DO I DO IF I HAVE QUESTIONS THROUGHOUT THE PROCESS?**

#### STEP<sub>1</sub>

Refer to your "Post-High School Materials" folder in Naviance to see if the answer is there.

Step 2 Make an appointment to see your counselor if you still need help.

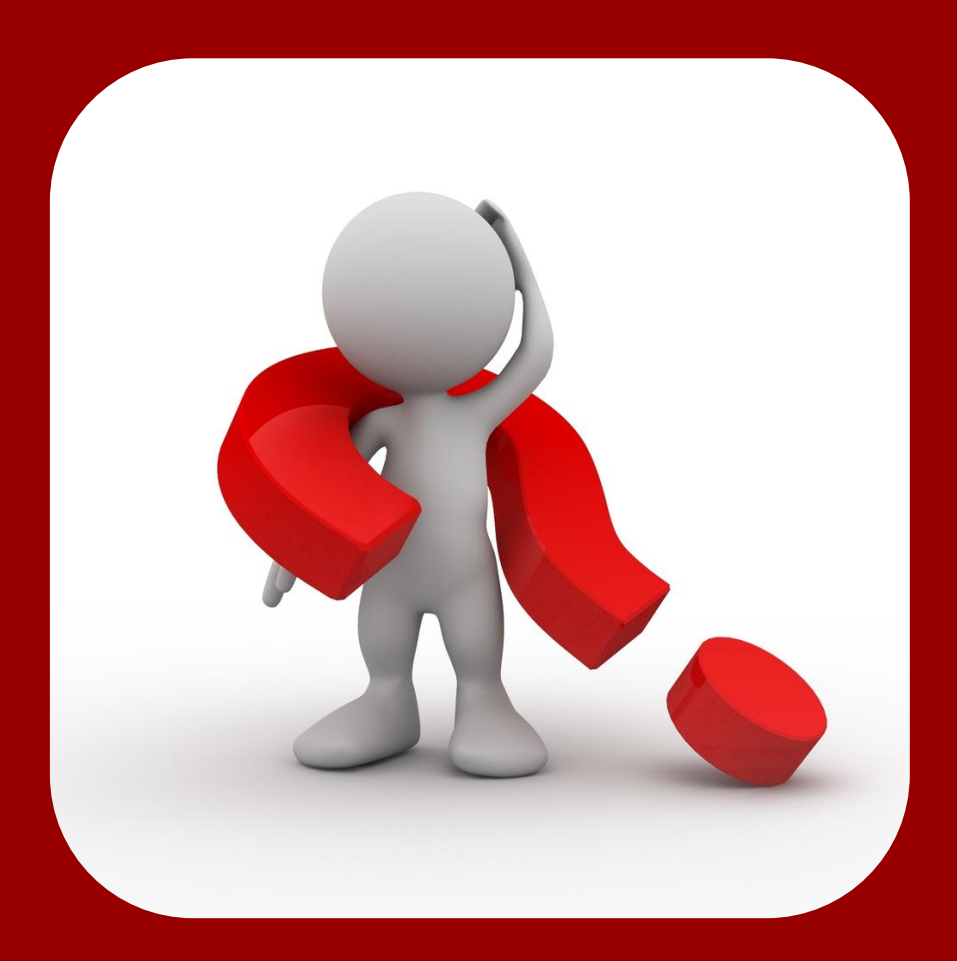